# **Medienbildungskonzept des Oberstufengymnasiums Eschwege**

erarbeitet vom: Kollegium des OG

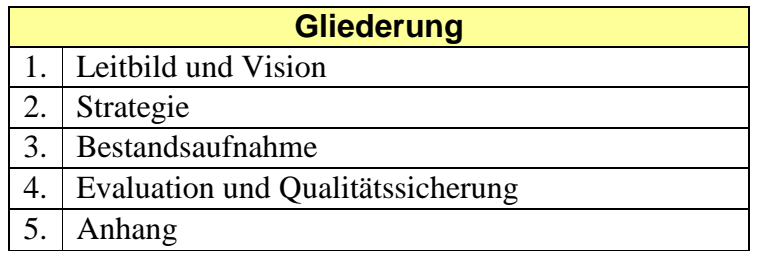

# **1. Leitbild und Vision**

Am Oberstufengymnasium in Eschwege sollen Schüler\*innen in allen Fächern durch Lehrkräfte unterrichtet werden, die neben ihrer pädagogischen Kompetenz und ihren fachlichen Qualitäten auch über die Fähigkeit im Vermitteln von Medienkompetenz verfügen. Die Schüler\*innen erwerben an dieser Schule die Grundlagen, die sie benötigen, um die Informations- und Kommunikationstechniken in der Wissensgesellschaft optimal einsetzen und nutzen zu können. Zu einem verantwortlichen Umgang mit den digitalen Medien gehören die kritische Auseinandersetzung und Handhabung der durch diese Medien transportierten Inhalte. Die digitalen Medien dienen einerseits der Motivationssteigerung der Schüler\*innen, andererseits fördert ihr Einsatz deren Entwicklung zum eigenverantwortlichen Handeln. Die Curricula (KCGO- gemäß) der an dieser Schule unterrichteten Fächer und die Inhalte von fächerübergreifenden Projekten setzen mediendidaktische Fragestellungen in angemessener Weise um. **Die curriculare Erarbeitung soll in allen Fächern erfolgen. Die mediale Ausstattung der Schule muss gemäß diesen Ansprüchen fortwährend ausgebaut werden. Handhabung, Zugänglichkeit und Stabilität der Systeme ermöglichen erst einen** 

**verlässlich planbaren Unterrichtseinsatz. Deshalb müssen First Level und Second Level Support auch kurzfristig zur Verfügung stehen.** Unsere Schule wird so in der Lage sein, eine Antwort auf die gesellschaftlich - technologischen Veränderungen - unter Berücksichtigung der gültigen DSGVO - zu geben und kritisch zu reflektieren.

## **2. Strategie**

#### **2.1. Allgemein:**

- Fachlehrer\*innen setzen die digitalen Medien punktuell, aber regelmäßig im Unterricht ein (z.B. e-Learning).
- Die Schule setzt die Vorgaben der KCGO für die Nutzung der Informations- und Kommunikationstechniken in Fächern und fächerübergreifend um.
- Die Schule initiiert und fördert Projekte, die über ein Fach hinausgehen, und bedient sich dabei der mediendidaktischen Möglichkeiten.
- Eigenständige Arbeit der Schüler\*innen mit digitalen Medien ergänzt den Unterricht.
- Im Schulgebäude ist der Zugang zu einem Computer, der mit Intranet und Internet vernetzt ist, jederzeit möglich. In allen Bereichen steht WLAN zur Verfügung.
- Das Kollegium erhält, soweit erforderlich, eine Basisschulung in der Handhabung der Geräte und des Netzes sowie in der Nutzung der in der Schule zum Einsatz kommenden Software.
- Die Schule schafft die personalen und organisatorischen Voraussetzungen für die Entwicklung und Durchführung von Projekten.
- Die Fachbereiche sichten die aktuelle Software auf ihre Eignung für den Unterricht; die Schule stellt die benötigte Soft- und Hardware zur Verfügung (z.B. AppleTV).

#### **2.2. Weitere Qualifizierung und Fortbildung der Lehrer\*innen:**

- Vertiefende **schulinterne Fortbildungen** wie z.B. Moodle-Lehrgänge und andere Fortbildungen im Umgang mit Standardsoftware.
- Einweisungen in die Struktur unseres Schulnetzes und den sachgerechten **Umgang mit der IT - Ausstattung**.
- Austausch und Weitergabe von konkreten **Unterrichtserfahrungen** und Unterrichtsbeispielen.
- **Fächerspezifische Fortbildungen** und Schulungen für die Nutzung von fachorientierten Lernprogrammen und Anwendungsmöglichkeiten im Unterricht.
- Beratung in Zusammenarbeit mit dem Medienzentrum des Werra-Meißner-Kreises über die Auswahl bewährter **Lernsoftware**.

# **2.3. Dynamisierung des Unterrichtes durch die Einbeziehung digitaler Medien jeweils unter Berücksichtigung der Datenschutzgrundverordnung (DSGVO):**

Nutzung der digitalen Medien für **schülerzentrierte Lernformen**:

- $\triangleright$  Apps
- $\triangleright$  Internet
- Fächerübergreifende Videoarbeit für die Schule
- Nutzung der digitalen IT-Techniken für besondere **multimediale Projekte**
- Multimediale Begleitung von Schulveranstaltungen, Einbeziehung von Emailprojekten im Fremdsprachenunterricht und beim Schüleraustausch.

### **3. Bestandsaufnahme**

#### **Hardwareausstattung**

- Die Schule verfügt über zwei Computerräume mit 26 bzw. 16 Arbeitsplätzen.
- Im Stillarbeitsbereich stehen den Schülern ganztägig 20 PCs mit Internetanschluss und Standardsoftware zur Verfügung.
- Die Naturwissenschaften verfügen über 6 aktuelle Notebooks (3 Physik, 3 Biologie) und zwei Tablets (Biologie). Weiterhin wurden 5 Apple – TVs zum kabellosen Präsentieren ( 3 Physik, 2 Chemie) digitaler Inhalte angeschafft.
- Die Verwaltung der Bibliothek erfolgt ebenfalls mit zwei aktuellen PCs.
- Die Fachschaft Kunst arbeitet mit zwei aktuellen Win 10 Notebooks.
- Im Lehrerclub stehen 8 Stück Win 10 PCs zur Noteneingabe bzw. Arbeit für die Lehrer bereit. Sie sind an das Verwaltungsnetzwerk und via VPN an die LUSD angeschlossen.
- Im Jahr 2017 wurde das OG mit zwei iPad Koffern ausgestattet. Diese enthalten inzwischen insgesamt 34 Geräte. Sie werden mit einem MacBook Air verwaltet. Sollten weitere Geräte angeschafft werden, wäre eine Verwaltung mit einer MDM Lösung anzuraten. Da diese sehr rege genutzt werden, wäre eine Fortführung dieser Ausstattung sinnvoll.

#### **Vernetzung**

- Das Pädagogische Netzwerk wird von einem Win 2012 Server bedient. Die Rechner der beiden PC - Räume sowie des Stillarbeitsbereiches sind mit der LANiS Verwaltungssoftware ausgestattet. Sie ermöglicht u.a. den Zugriff auf persönliche Netzlaufwerke, pädagogische Überwachung der Arbeit im PC - Raum, ...
- Der Zugang ins Internet erfolgt über einen 400 Mbit Kabel- Anschluss der Firma Unitymedia. Dieser wird durch einen vorgeschalteten Proxy (Tfk – Box) inhaltlich gemäß den rechtlichen Anforderungen gefiltert.
- Im gesamten Gebäude ist via Apple Airport Basisstationen (10 Stück im Haus verteilt) ein WLAN nutzbar. Die APs können 50 Nutzer pro Gerät verwalten und beherrschen die WLAN Standards 802.11a/b/g/n. Sie funken sowohl im 2,4 GHz als auch im 5 GHz Frequenzband. Das WLAN ist durch einen der Schulgemeinde bekannten WPA 2- Schlüssel gesichert. Zusätzlich muss sich jeder Nutzer mit seinen persönlichen Anmeldedaten an einem captive Portal anmelden. Diese wird durch eine pfsense Lösung realisiert. So wird eine Nutzung durch unbefugte Dritte verhindert. Da dieses OpenSource Projekt ausläuft stehen auch hier Anschaffungen ins Haus.
- Die Rechner im Lehrerclub sind an die LUSD angeschlossen. Im Verwaltungsnetz steht allen Kolleg\*innen je ein persönlicher Ordner zur Verfügung, der via geschützter Cloudsynchronisation auch von zuhause erreichbar ist.

#### **Präsentationsgeräte**

 Die Schule ist seit dem Umbau in jedem Unterrichtsraum mit einer Dokumentenkamera (Visualizer) und angeschlossenem Beamer und Audiosystem ausgestattet. Der Projektor mit Lautsprechern kann zusätzlich via HDMI- bzw. VGA/ Audiokabel angesteuert werden. In 20 Räumen mit Apple TV drahtlos.

# **4. Evaluation und Qualitätssicherung**

Das Medienbildungskonzept soll in regelmäßigen Abständen einer onlinegestützten Evaluation unterzogen werden (durch Schüler\*innen/ Lehrer\*innen). Ebenfalls sollen die im KCGO intendierten Kompetenzen im Umgang mit den digitalen Medien auf Fortschritte überprüft werden. Eventuelle Fehlentwicklungen können frühzeitig festgestellt und revidiert werden. Auf diese Weise entsteht ein lebendiges Konzept, das weiter entwickelt wird und an die jeweiligen Gegebenheiten angepasst werden kann.

Eschwege, 18.01.2020

# **5. Anhang**

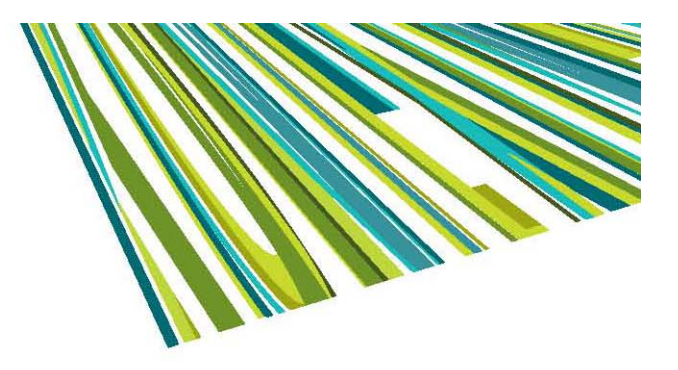

# **Schwerpunkte**

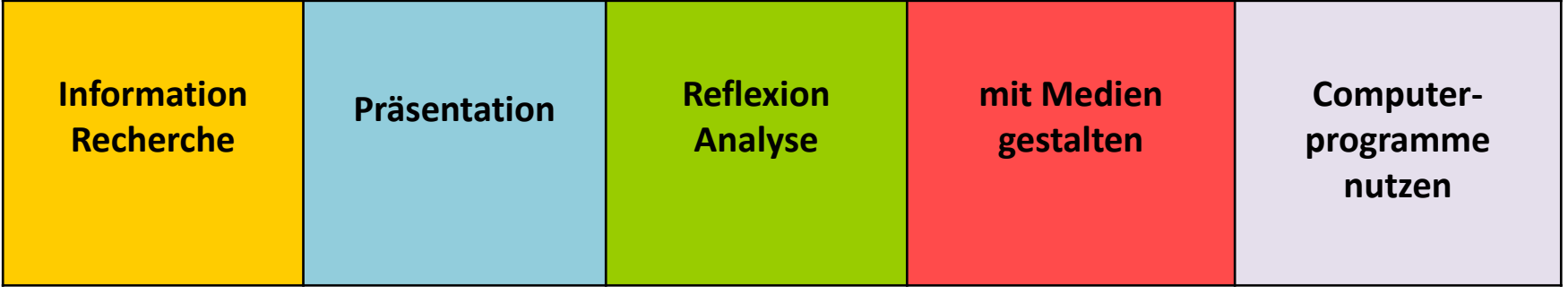

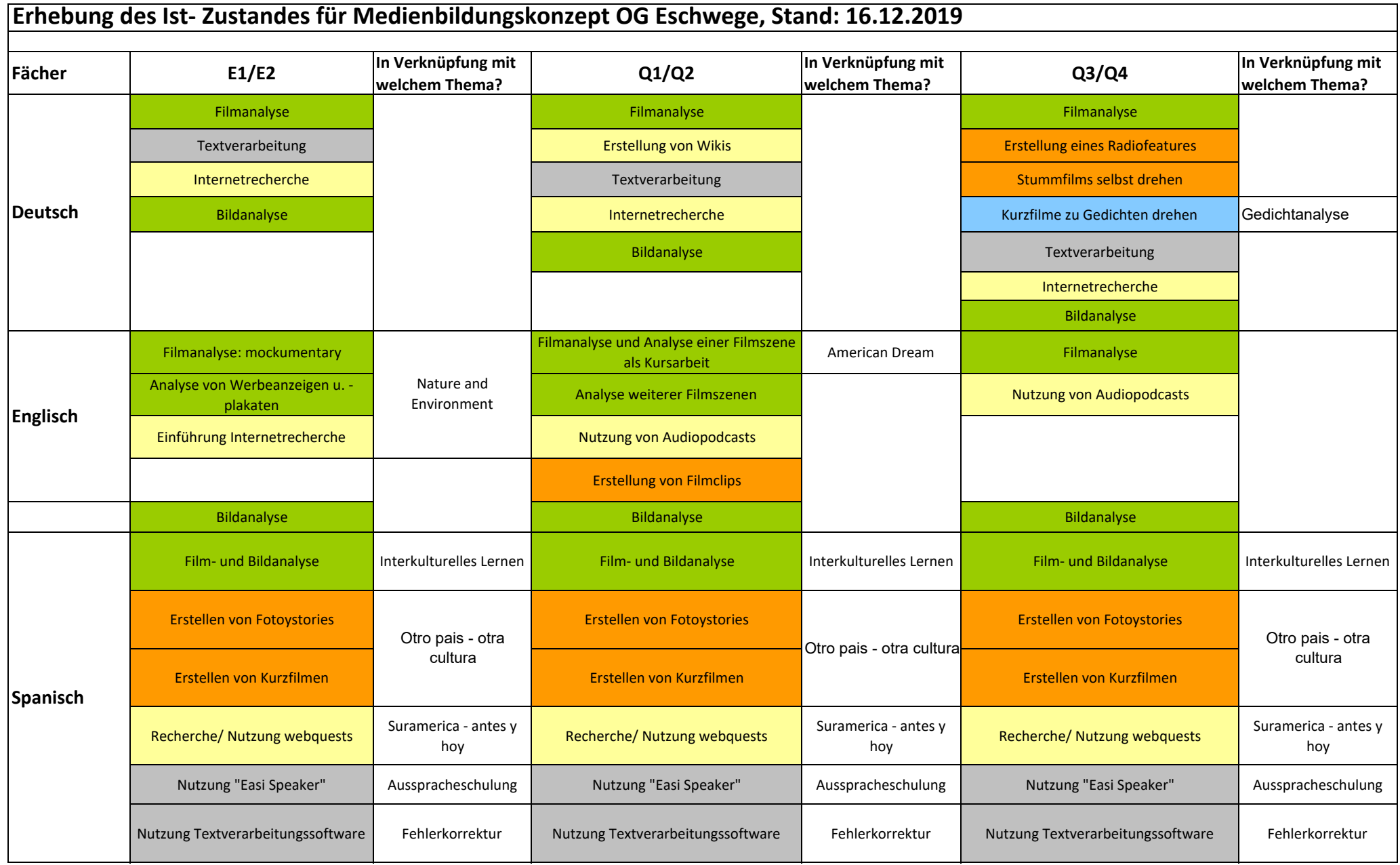

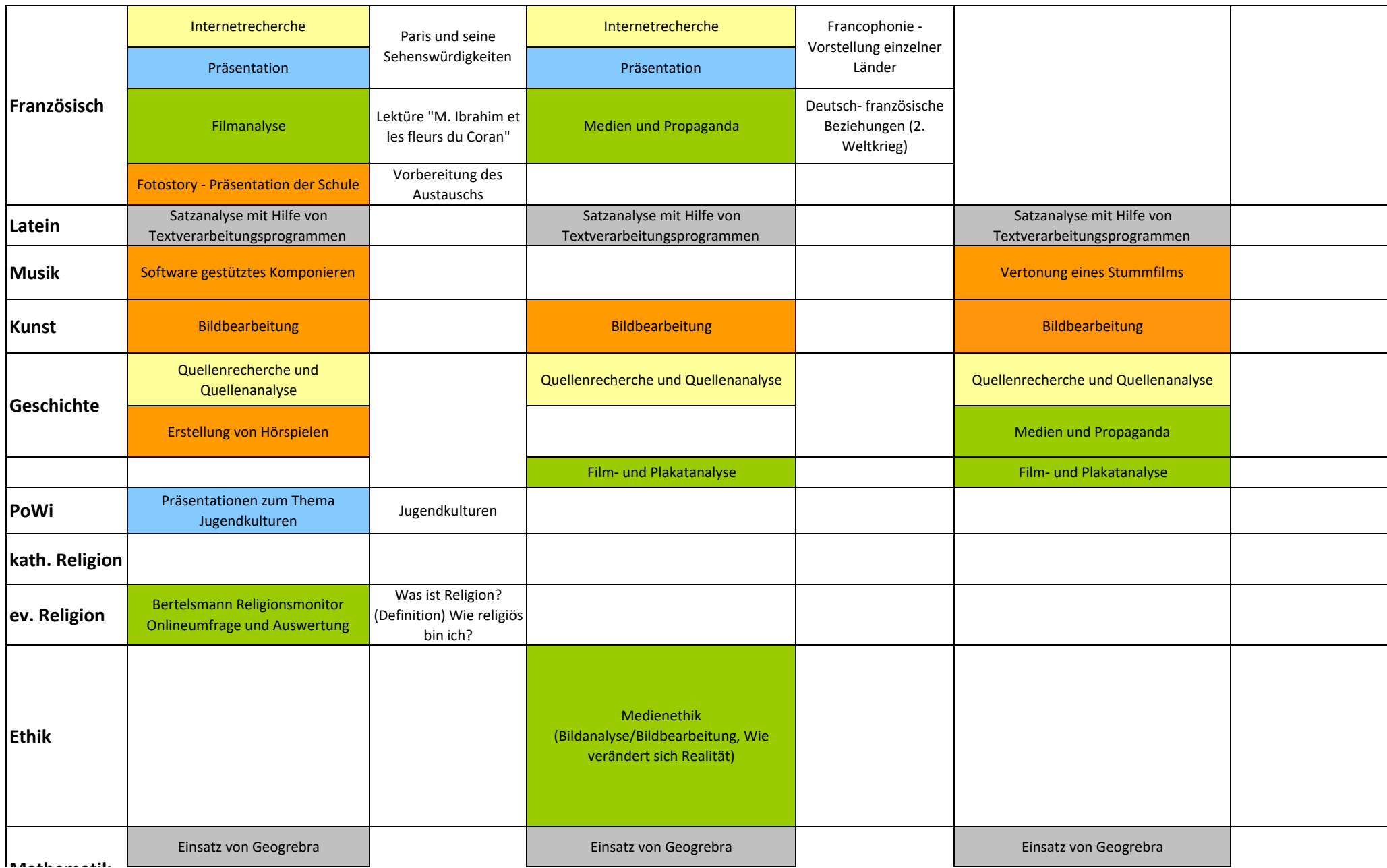

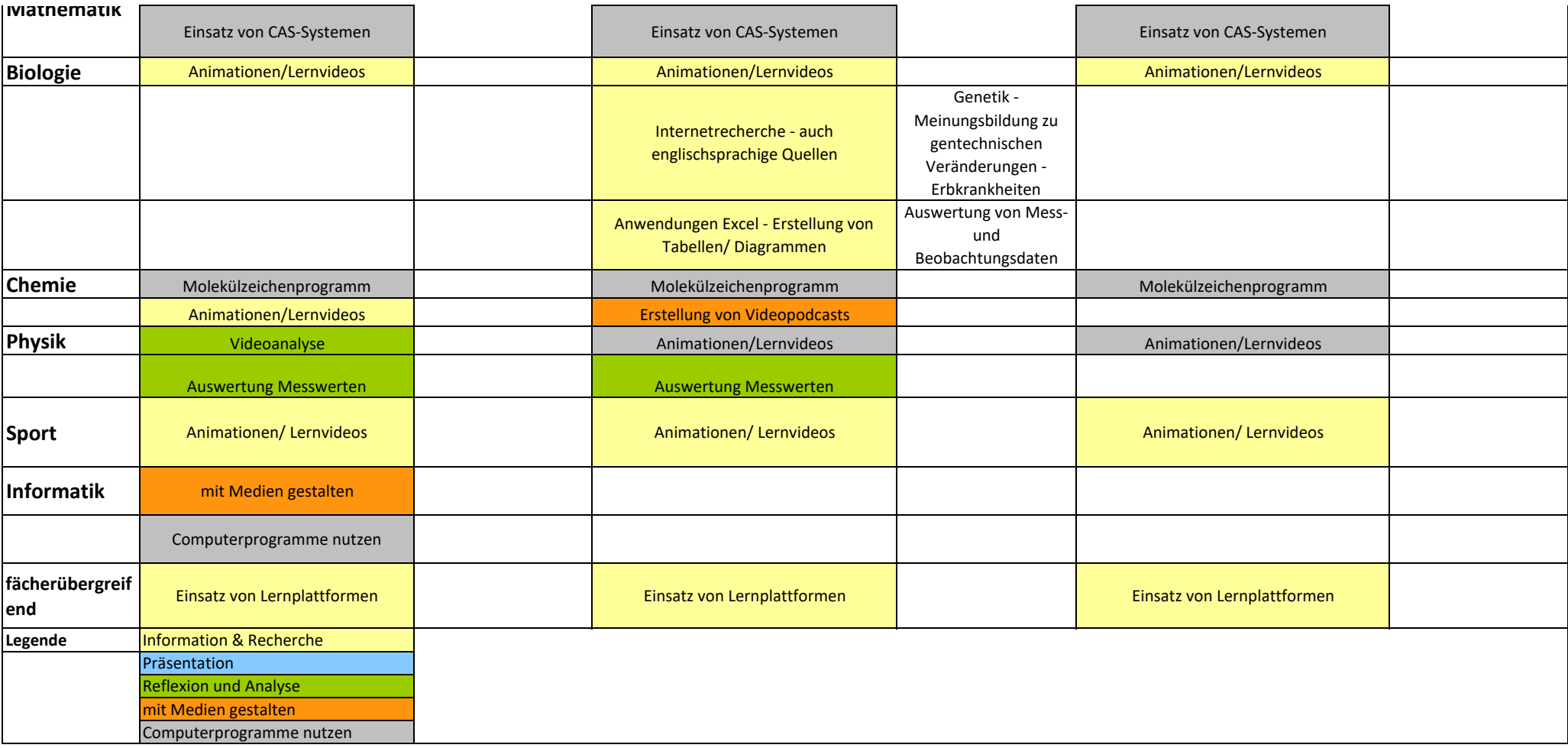